## Candidate's profile (Coversheet)

Once you receive an e-mail notification about having pre-selected candidates in ,,Short List'', log in to the recruitment module and see the details of each candidate.

For this purpose, use the **,,Candidate's profile'' (PDF file)** attached to the candidate profile with all information gained by recruiter during the phone interview.

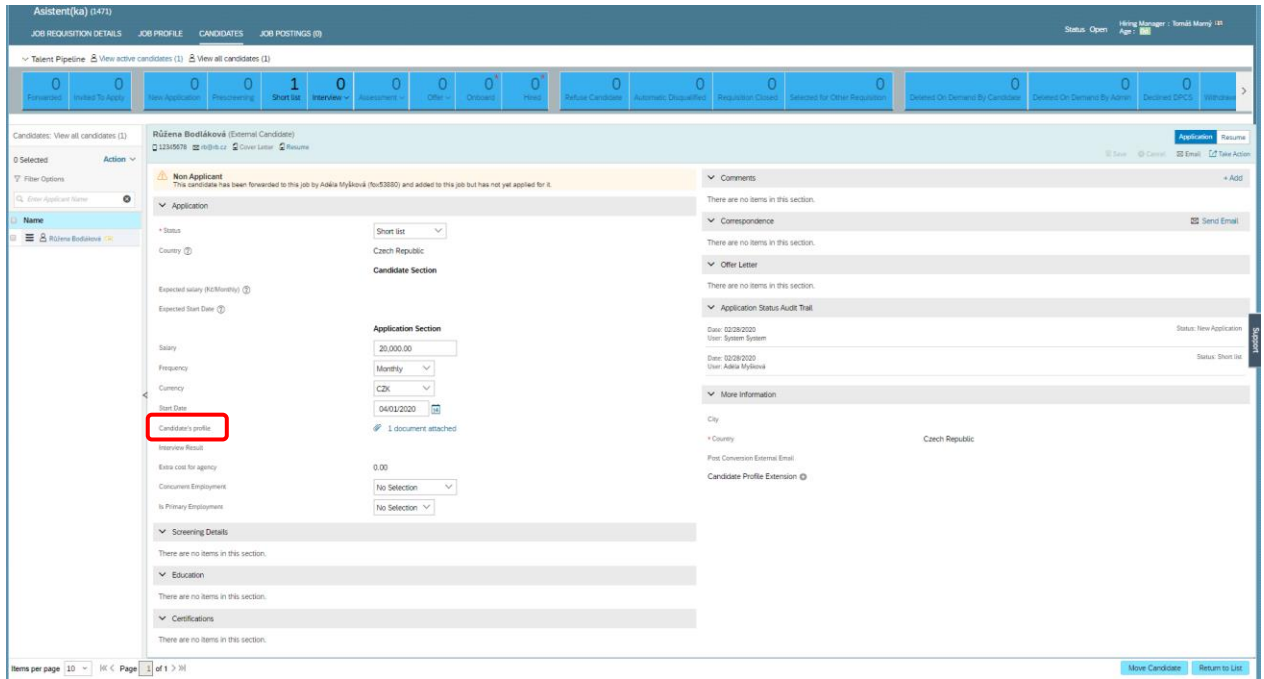

**Be careful!** As a manager you are **not able** to edit data in PDF file, it is only in the competence of recruiter.